Документ подписан простой электронной подписью, науки и высшего образования Российской Федерации иминистерство науки и высшето ооразования госсийской федерации<br>Информация о владельце:<br>ФИО: Беспалов Владимир Александрович дарственное автономное о<mark>бразовательное учреждение высшего образования</mark> «Национальный исследовательский университет Должность: Ректор МИЭТ Дата подписания: 16.07.2024 13:32:38 «Московский институт электронной техники» Уникальный программный ключ: ef5a4fe6ed0ffdf3f1a49d6ad1b49464dc1bf7354f736d76c8f8bea882b8d602

> УТВЕРЖДАЮ Проректор по учебной работе А.Г. Балашов redi  $\mathcal{L}$  2023  $r$ .

## РАБОЧАЯ ПРОГРАММА УЧЕБНОЙ ДИСЦИПЛИНЫ

«Основы цифровой схемотехники»

Направление подготовки — 09.03.01 «Информатика и вычислительная техника» Направленность (профиль) — «Программно-аппаратное обеспечение вычислительных систем» (очно-заочная форма обучения)

Москва 2023 г.

#### **1. ПЕРЕЧЕНЬ ПЛАНИРУЕМЫХ РЕЗУЛЬТАТОВ ОБУЧЕНИЯ**

Дисциплина участвует в формировании следующих компетенций образовательной программы:

**Компетенция ПК-1 «**Способен разрабатывать аппаратное обеспечение вычислительных систем**» сформулирована на основе профессионального стандарта 25.036** «Специалист по электронике бортовых комплексов управления автоматических космических аппаратов»

**Обобщенная трудовая функция** В – Создание электронных средств и электронных систем

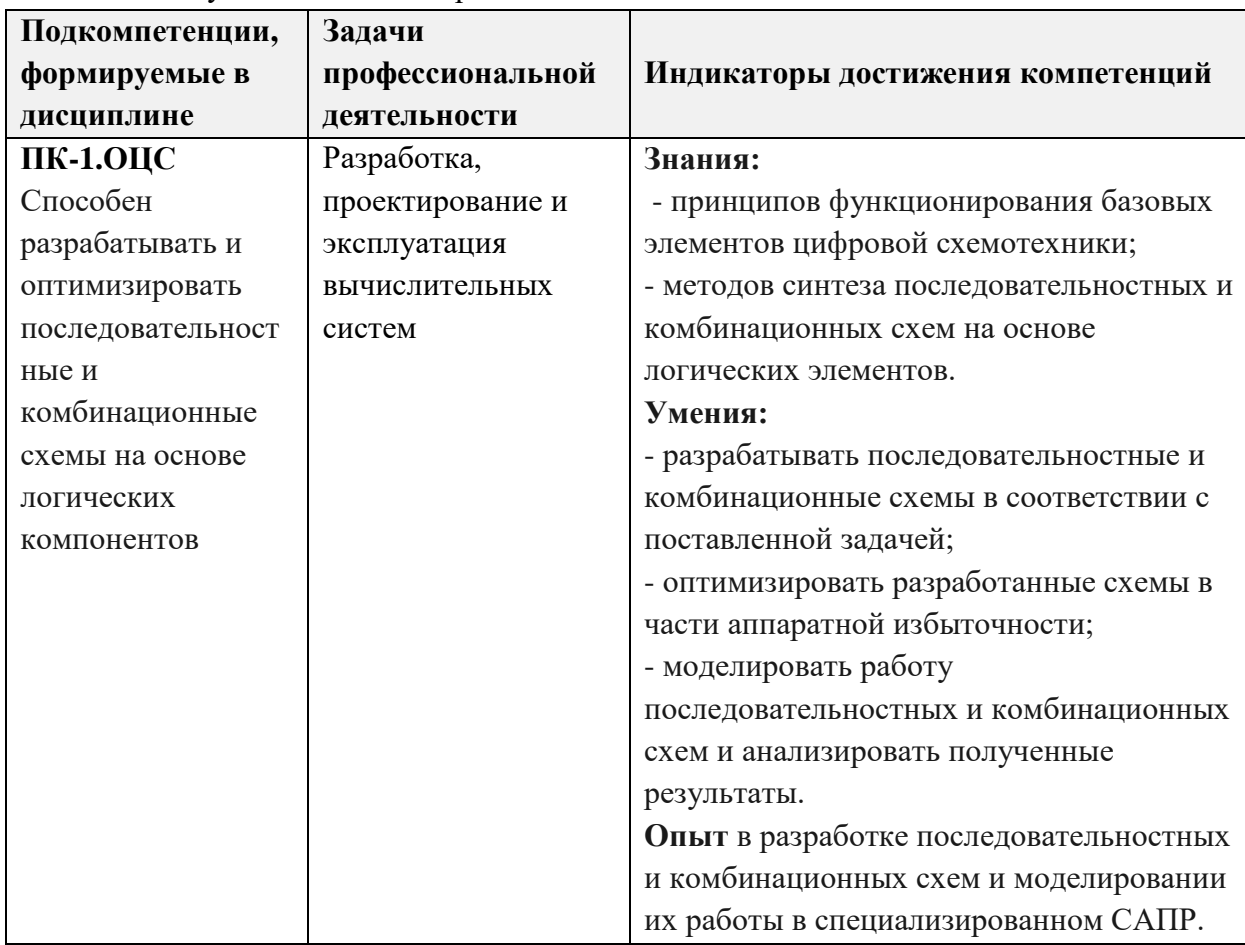

**Трудовая функция** В/02.6 Проектирование электронных средств и электронных систем БКУ АКА и осуществление контроля их изготовления

#### **2. МЕСТО ДИСЦИПЛИНЫ В СТРУКТУРЕ ОБРАЗОВАТЕЛЬНОЙ ПРОГРАММЫ**

Дисциплина входит в часть, формируемую участниками образовательных отношений Блока 1 «Дисциплины (модули)» образовательной программы.

Входные требования к дисциплине – необходимо владеть компетенциями в области дискретной математики, информатики, математического анализа.

# **3. ОБЪЕМ ДИСЦИПЛИНЫ И ВИДЫ УЧЕБНОЙ РАБОТЫ**

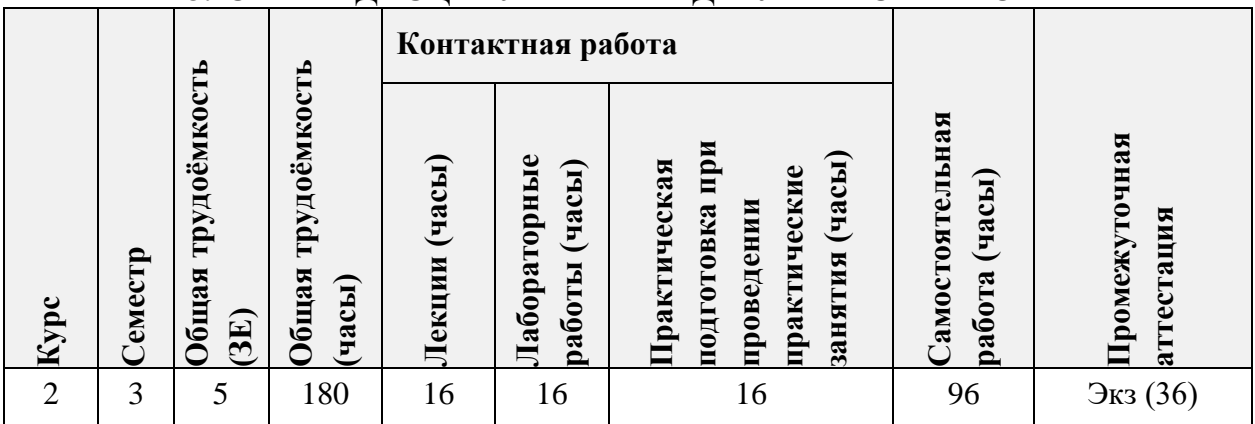

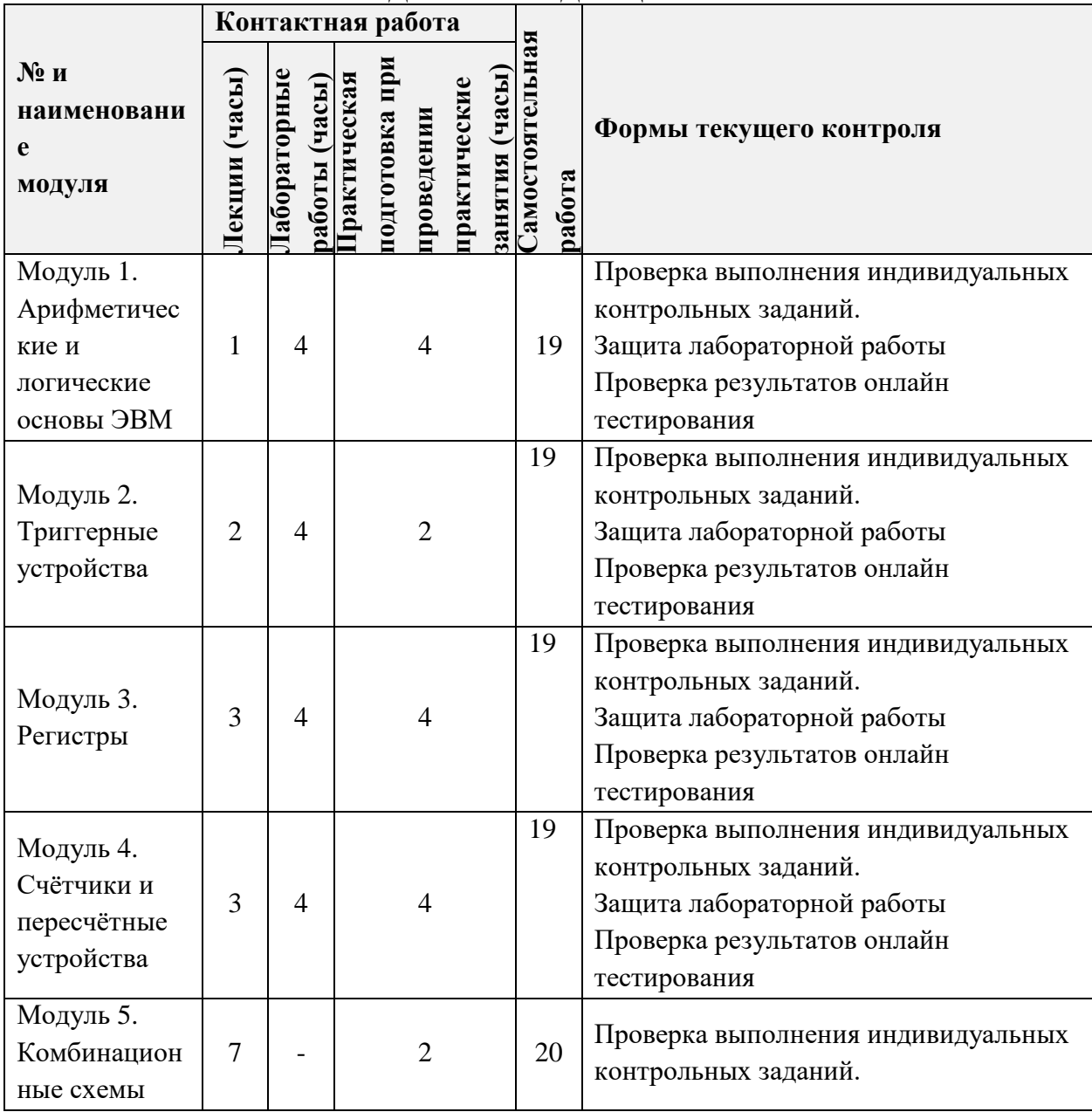

## **4. СОДЕРЖАНИЕ ДИСЦИПЛИНЫ**

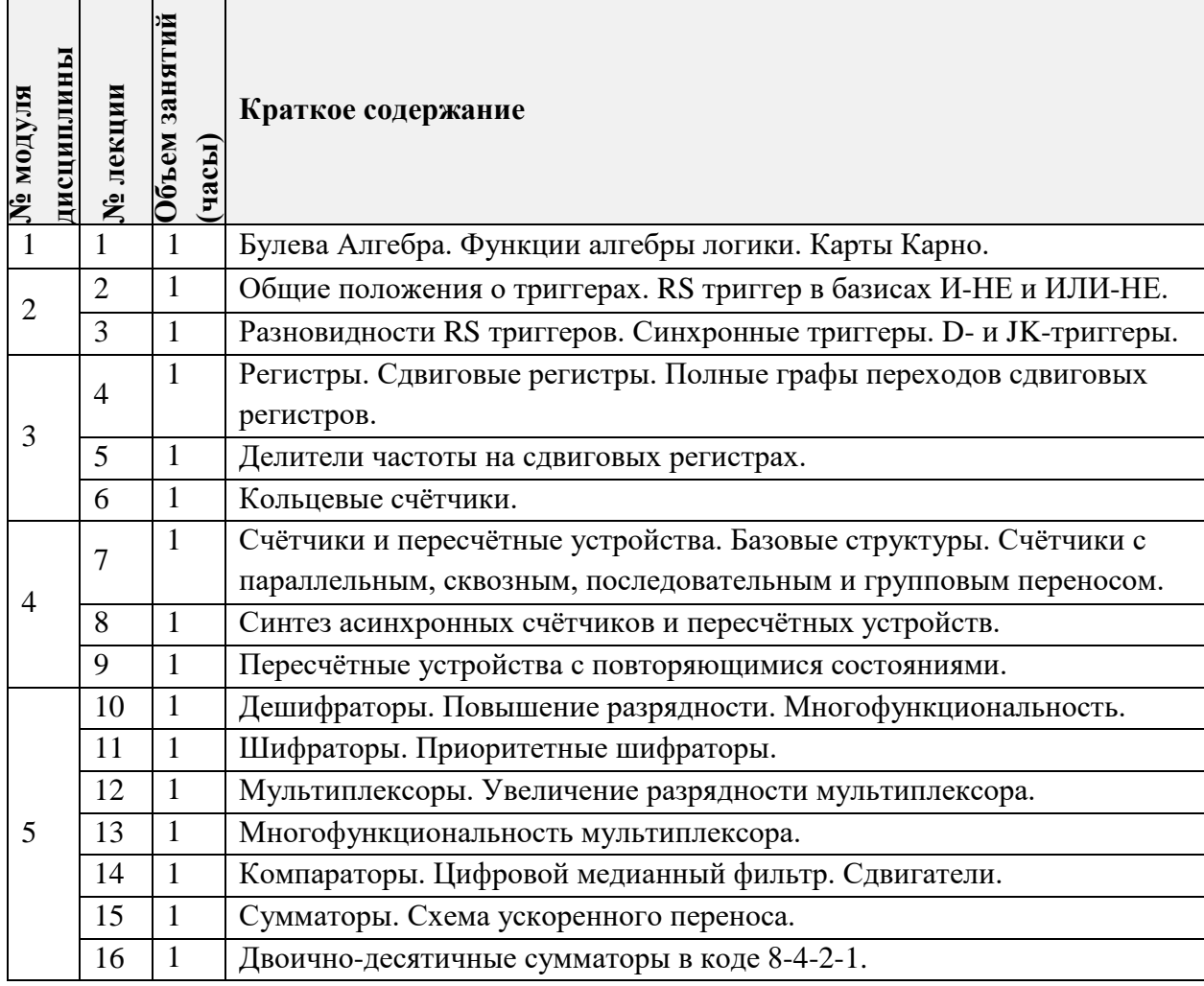

#### **4.1. Лекционные занятия**

## **4.2. Практические занятия**

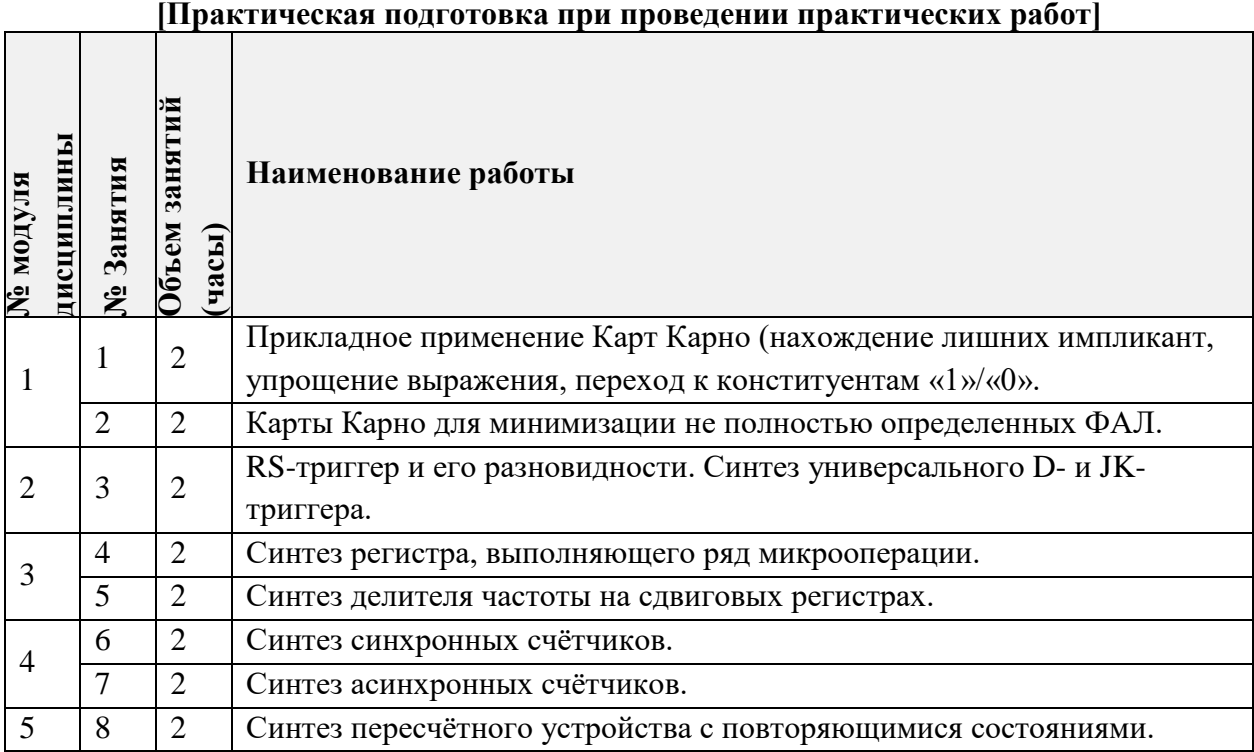

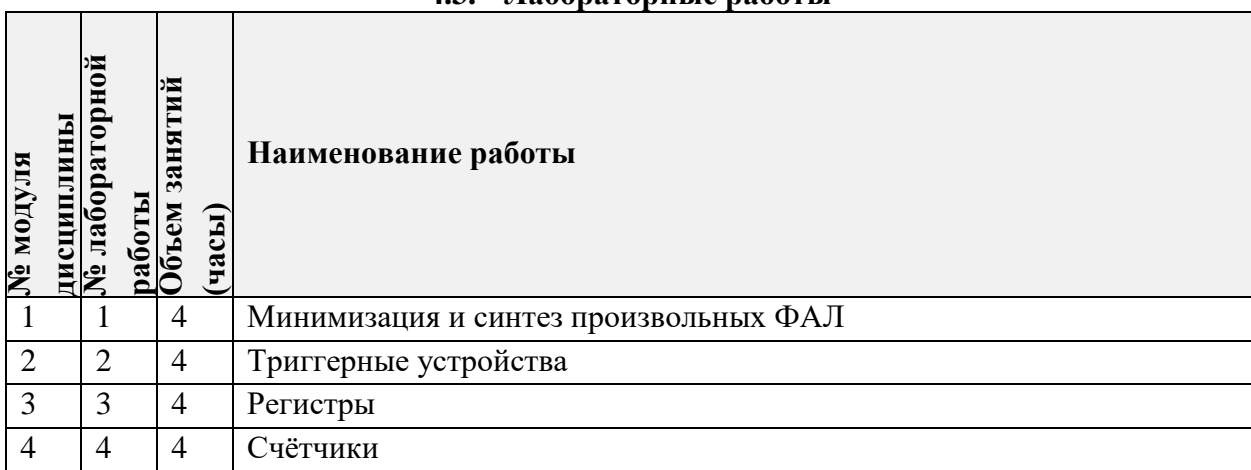

### **4.3. Лабораторные работы**

### **4.4. Самостоятельная работа студентов**

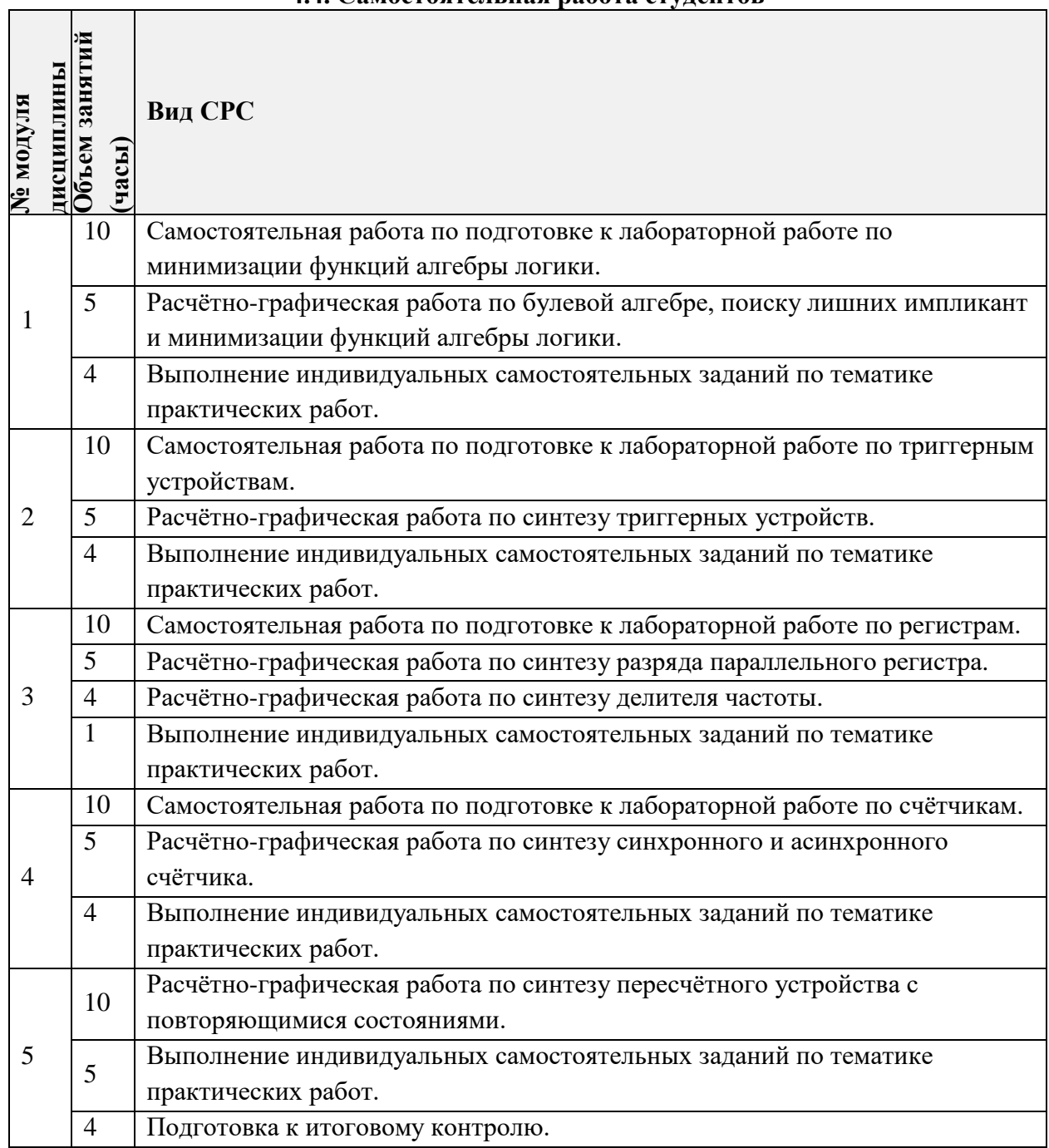

٦

#### **5. ПЕРЕЧЕНЬ УЧЕБНО-МЕТОДИЧЕСКОГО ОБЕСПЕЧЕНИЯ ДЛЯ САМОСТОЯТЕЛЬНОЙ РАБОТЫ**

Учебно-методическое обеспечение для самостоятельной работы студентов в составе УМК дисциплины (ОРИОКС// URL: , [http://orioks.miet.ru/\)](http://orioks.miet.ru/):

- Сценарий к прохождению дисциплины;
- Методические рекомендации по выполнению лабораторных работ;
- Ссылки на литературу по всей дисциплине;
- СРС контрольные варианты заданий для экзамена.

#### **6. ПЕРЕЧЕНЬ УЧЕБНОЙ ЛИТЕРАТУРЫ**

#### **Литература**

1. Воробьев Н.В. Схемотехника ЭВМ: Учеб. пособие. Ч.1: Комбинационные узлы / Н.В. Воробьев, А.Н. Якунин; М-во образования и науки РФ, Федеральное агентство по образованию, МГИЭТ(ТУ). – М.: МИЭТ, 2009. – 160 с.

2. Воробьев Н.В. Схемотехника ЭВМ: Учеб. пособие. Ч.2: Последовательностные узлы / Н.В. Воробьев, А.Н. Якунин; М-во образования и науки РФ, Федеральное агентство по образованию, МГИЭТ(ТУ). – М.: МИЭТ, 2009. – 284 с.

3. Якунин А.Н. Схемотехника ЭВМ: Лабораторный практикум / А.Н. Якунин; М-во образования и науки РФ МГИЭТ(ТУ); Под ред. Н.В. Воробьева. – М.: МИЭТ, 2010. – 132с. 4. Муханин Л.Г. Схемотехника измерительных устройств: учебное пособие / Л.Г. Муханин. – 4-е изд., стер. – М.: Лань, 2019. – 284. – URL:

https://e.lanbook.com/book/111201 (дата обращения: 26.02.2021). – ISBN 978-5-8114-0843-6

#### **7. ПЕРЕЧЕНЬ ПРОФЕССИОНАЛЬНЫХ БАЗ ДАННЫХ, ИНФОРМАЦИОННЫХ СПРАВОЧНЫХ СИСТЕМ**

1. IEEE/IET Electronic Library (IEL) = IEEE Xplore : Электронная библиотека. - USA ; UK, 1998-. - URL:<https://ieeexplore.ieee.org/Xplore/home.jsp> (дата обращения : 01.09.2020). - Режим доступа: из локальной сети НИУ МИЭТ в рамках проекта «Национальная подписка»

2. Лань : Электронно-библиотечная система Издательства Лань. - СПб., 2011 -. - URL: https://e.lanbook.com (дата обращения: 01.09.2020). - Режим доступа: для авторизированных пользователей МИЭТ

#### **8. ОБРАЗОВАТЕЛЬНЫЕ ТЕХНОЛОГИИ**

В ходе реализации дисциплины используется **смешанное обучение**, в основе которого лежит интеграция технологий традиционного и электронного освоения компетенций, в частности за счет использования таких инструментов как онлайн тестирование, а так же взаимодействие со студентами в электронной образовательной среде.

Освоение образовательной программы обеспечивается ресурсами электронной информационно-образовательной среды ОРИОКС.

Для взаимодействия студентов с преподавателем используются сервисы обратной связи: раздел ОРИОКС «Домашние задания», электронная почта, сервисы видеоконференцсвязи.

В процессе обучения при проведении занятий и для самостоятельной работы используются **внутренние электронные ресурсы** в формах тестирования в ОРИОКС и MOODLe.

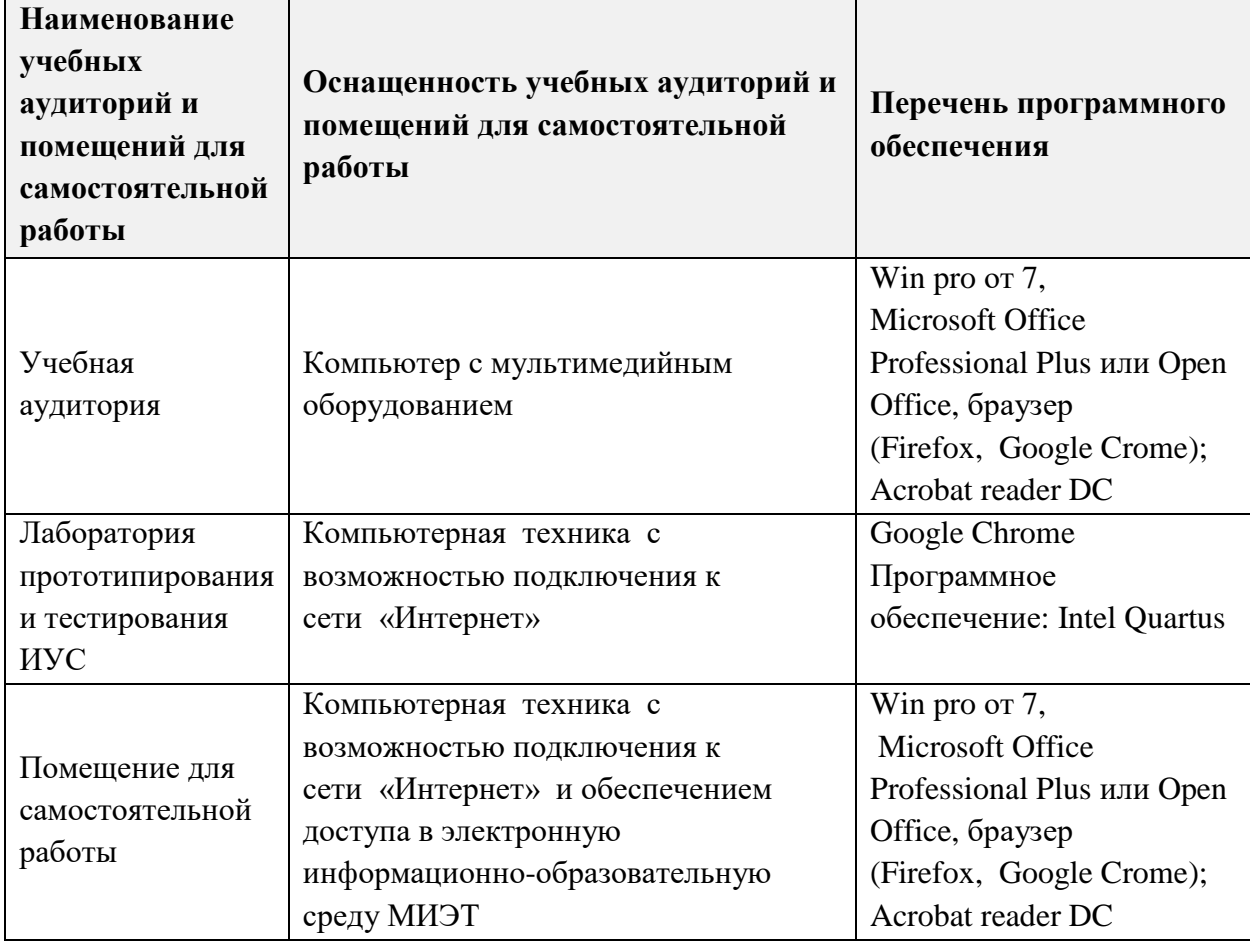

#### **9. МАТЕРИАЛЬНО-ТЕХНИЧЕСКОЕ ОБЕСПЕЧЕНИЕ ДИСЦИПЛИНЫ**

#### **10. ФОНД ОЦЕНОЧНЫХ СРЕДСТВ ДЛЯ ПРОВЕРКИ СФОРМИРОВАННОСТИ КОМПЕТЕНЦИЙ/ПОДКОМПЕТЕНЦИЙ**

ФОС по подкомпетенции **ПК-1.ОЦС** Способен разрабатывать и оптимизировать последовательностные и комбинационные схемы на основе логических компонентов.

Фонд оценочных средств представлен отдельным документами и размещен в составе УМК дисциплины электронной информационной образовательной среды ОРИОКС// URL: https://orioks.miet.ru/

#### 10. ФОНД ОЦЕНОЧНЫХ СРЕДСТВ ДЛЯ ПРОВЕРКИ СФОРМИРОВАННОСТИ **КОМПЕТЕНЦИЙ/ПОДКОМПЕТЕНЦИЙ**

ФОС по подкомпетенции ПК-1.ОЦС Способен разрабатывать и оптимизировать последовательностные и комбинационные схемы на основе логических компонентов.

Фонд оценочных средств представлен отдельным документами и размещен в составе УМК дисциплины электронной информационной образовательной среды OPИOKC// URL: https://orioks.miet.ru/

#### 11. МЕТОДИЧЕСКИЕ УКАЗАНИЯ ДЛЯ ОБУЧАЮЩИХСЯ ПО ОСВОЕНИЮ ДИСЦИПЛИНЫ

#### 11.1. Особенности организации процесса обучения

Все модули курса могут быть изучены как логически-законченные темы с собственными индивидуальными заданиями (расчётно-графические работы на практических и лабораторных работах). По результату прохождения каждого из первых четырех модулей проводится онлайн тестирование.

На практическом занятии каждый студент получает индивидуальное задание, которое он должен сдать к концу занятия. Аналогичные задания рассматриваются и разбираются преподавателем и студентами на доске в ходе проведения занятия.

Каждая лабораторная работа и расчётно-графическое задание проверяется преподавателем на правильность выполнения и оценивается по пятибалльной шкале. В случае несвоевременной сдачи ког грольного мероприятия его максимальная оценка снижается на балл за каждое прошедшее контрольное мероприятие до минимума в 3 балла. На основе полученных оценок формируется рейтинг успеваемости студентов, который влияет на итоговую оценку освоения дисциплины.

Для закрепления полученных знаний и в качестве практической составляющей подготовки студентов, ими выполняются самостоятельные индивидуальные работы по тематике лабораторных работ. Самостоятельные работы включают в себя использование практических навыков при расчёте данных, полученных на лабораторных работах, но без помощи преподавателя и выполняются каждым студентом индивидуально.

Полученные знания на лекциях, лабораторных и практических работах могут быть использованы при написании выпускных квалификационных работ. Опыт, полученный студентами при выполнении лабораторных работ, будет ценным при дальнейшей работе по специальности.

#### 11.2. Система контроля и оценивания

Для оценки успеваемости студентов по дисциплине используется накопительная балльная система.

Баллами оцениваются: выполнение каждого контрольного мероприятия в семестре (в сумме 48 баллов), посещение лекций (в сумме 16 баллов), выполнение онлайн тестирования (в сумме 16 баллов) и сдача экзамена (20 баллов).

По сумме баллов выставляется итоговая оценка по предмету. Структура и график контрольных мероприятий доступен в OPИOKC// URL: http://orioks.miet.ru/.

#### РАЗРАБОТЧИК:

Доцент Института МПСУ, к.т.н.

 $E.A.$   $l$  HBaHOB

8

Рабочая программа дисциплины «Основы цифровой схемотехники» по направлению подготовки 09.03.01 «Информатика и вычислительная техника», направленности (профилю) «Программно-аппаратное обеспечение вычислительных систем» (очно-заочная форма обучения) разработана в Институте МПСУ и утверждена на заседании Ученого совета Института МПСУ 25 октября 2023 г., протокол № 1.

Директор Института МПСУ

/А.Л. Переверзев/

#### ЛИСТ СОГЛАСОВАНИЯ

Рабочая программа согласована с Центром подготовки к аккредитации и независимой оценки качества

Начальник АНОК

/И.М. Никулина / 

Рабочая программа согласована с библиотекой МИЭТ

Директор библиотеки

/Т.П. Филиппова/